## SAP ABAP table AGS\_SMT\_TSAT\_WEB\_DYN\_INFO\_S {Dynpro info structure}

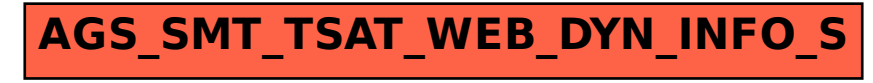